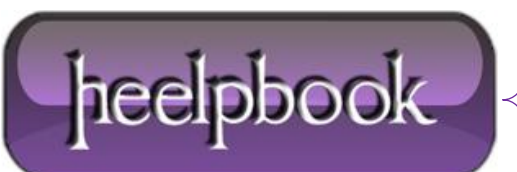

## **HOW TO USE SPECIAL BATCH DOS PARAMETERS (DOS PROGRAMMING)**

To determine the relative path of the current directory to the script, and then change to that directory. Try including this simple code in a **.bat** file and run it:

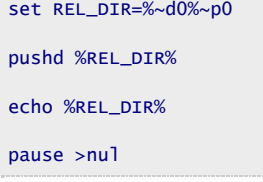

The **%~d0** will select the drive (volume) on which the script resides, while the **%~p0** will select the relative path of the script.

To use a modifier, type the percent  $\frac{1}{2}$  character followed by a tilde  $\sim$  character, and then type the appropriate modifier (that is, **%~***modifier*).

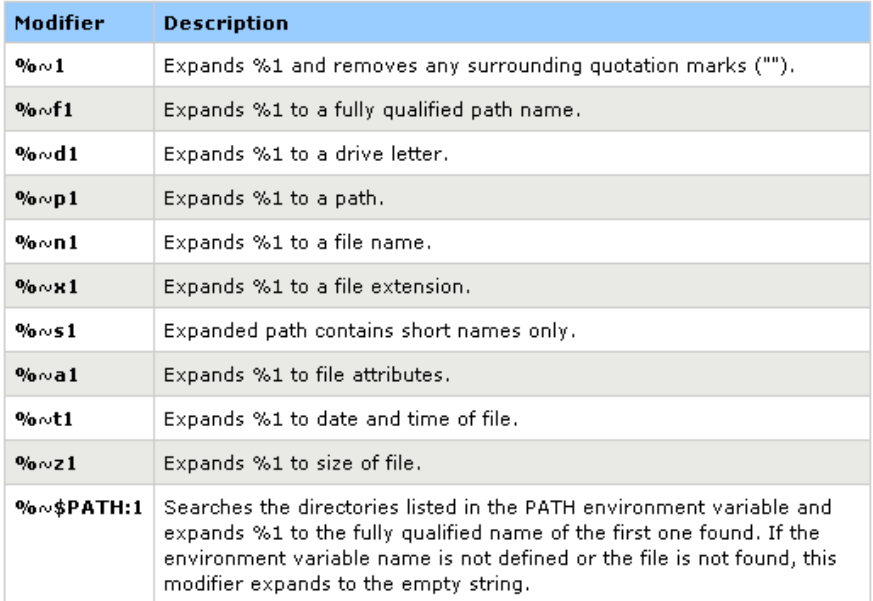

*Batch DOS Parameters*

The following table lists possible combinations of modifiers and qualifiers that you can use to get compound results.

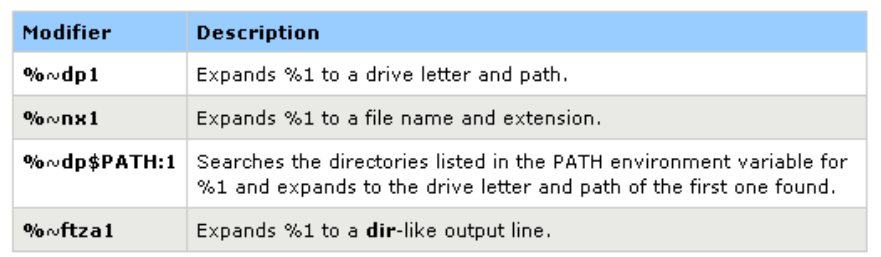

*Batch DOS Parameters combination*

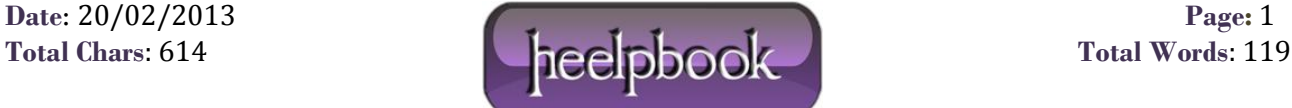